## **Practice codes on dictionaries:**

```
Create and print a dictionary:
```

```
thisdict = \{ "brand": "Ford",
   "model": "Mustang",
   "year": 1964
}
print(thisdict)
```
Get the value of the "model" key:

```
x = \text{thisdict}["model"]
```
or;

```
x = thisdict.get("model")
```

```
Change value of the "year" to 2018:
```

```
thisdict = \{ "brand": "Ford",
   "model": "Mustang",
   "year": 1964
}
thisdict['year'] = 2018
```

```
Loop through dictionary:
```
Print all key names in the dictionary, one by one:

```
for x in thisdict:
  print(x)
```
Print all *values* in the dictionary, one by one:

```
for x in thisdict:
   print(thisdict[x])
```
or,

You can also use the values() function to return values of a dictionary:

```
for x in thisdict.values():
  print(x)
```
Loop through both *keys* and *values*, by using the items() function:

```
for x, y in thisdict.items():
 print(x, y)
```
Check if "model" is present in the dictionary:

```
thisdict = \{ "brand": "Ford",
   "model": "Mustang",
   "year": 1964
}
if "model" in thisdict:
  print("Yes, 'model' is one of the keys in the thisdict dictionary")
```
Dictionary length (Print the number of items in the dictionary):

```
print(len(thisdict))
```
Adding an item to the dictionary is done by using a new index key and assigning a value to it:

```
Instructor: Ahmed Imran Kabir (AIK)
```
Structured Programming Language (MIS 4395)

```
thisdict = \{ "brand": "Ford",
   "model": "Mustang",
   "year": 1964
}
thisdict["color"] = "red"
print(thisdict)
```
The pop() method removes the item with the specified key name:

```
thisdict = \{ "brand": "Ford",
   "model": "Mustang",
   "year": 1964
}
thisdict.pop("model")
print(thisdict)
```
The popitem() method removes the last inserted item (in versions before 3.7, a random item is removed instead):

```
thisdict = \{ "brand": "Ford",
   "model": "Mustang",
   "year": 1964
}
thisdict.popitem()
print(thisdict)
```
The del keyword removes the item with the specified key name:

```
thisdict = \{ "brand": "Ford",
   "model": "Mustang",
   "year": 1964
}
del thisdict["model"]
print(thisdict)
```

```
Instructor: Ahmed Imran Kabir (AIK)
```

```
The clear() keyword empties the dictionary:
```

```
thisdict = \{ "brand": "Ford",
   "model": "Mustang",
   "year": 1964
}
thisdict.clear()
print(thisdict)
```
## **Practice codes on Sets:**

Create a Set:

```
thisset = {\text{ "apple"}}, {\text{ "banana"}}, {\text{ "cherry"}}}print(thisset)
```
Loop through the set, and print the values:

```
thisset = {"apple", "banana", "cherry"}
```

```
for x in thisset:
   print(x)
```
Check if "banana" is present in the set:

```
thisset = {"apple", "banana", "cherry"}
```

```
print("banana" in thisset)
```
 $*$ To add one item to a set use the  $add()$  method.

\*To add more than one item to a set use the update() method.

```
Instructor: Ahmed Imran Kabir (AIK)
```
Add an item to a set, using the add() method:

```
thisset = {"apple", "banana", "cherry"}
```
thisset.add("orange")

print(thisset)

Add multiple items to a set, using the update() method:

```
thisset = {"apple", "banana", "cherry"}
```

```
thisset.update(["orange", "mango", "grapes"])
```
print(thisset)

\*determine how many items a set have, use the  $len()$  method.

Get the number of items in a set:

```
thisset = {"apple", "banana", "cherry"}
```

```
print(len(thisset))
```
Remove "banana" by using the remove() method:

thisset = {"apple", "banana", "cherry"}

```
thisset.remove("banana")
```
print(thisset)

```
Remove "banana" by using the discard() method:
```

```
thisset = {\text{ "apple", "banana", "cherry" } }
```
thisset.discard("banana")

```
print(thisset)
```
Instructor: Ahmed Imran Kabir (AIK)

Remove the last item by using the pop() method:

```
thisset = {"apple", "banana", "cherry"}
x = \text{thisset.pop}()print(x)
print(thisset)
```

```
The clear() method empties the set:
```
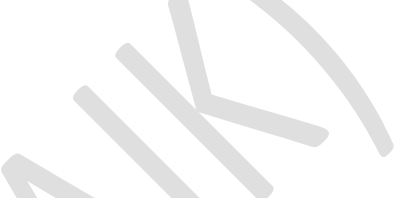

```
thisset = {"apple", "banana", "cherry"}
```

```
thisset.clear()
```

```
print(thisset)
```

```
The del keyword will delete the set completely:
```

```
thisset = {\text{ "apple"}}, {\text{ "banana"}}, {\text{ "cherry"}}}
```

```
del thisset
```

```
print(thisset)
```
It is also possible to use the set() constructor to make a set.

Using the set() constructor to make a set:

```
thisset = set(("apple", "banana", "cherry")) # note the double round-
brackets
print(thisset)
```